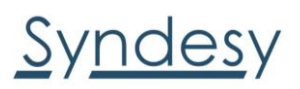

# SynTRAC™ PLx Family | Drivers & AT Commands

## SynTRAC-PL1

**Drivers**: [https://www.u-blox.com/sites/default/files/ublox\\_TOBY-R2xx\\_LARA-R2xx\\_windows\\_3264\\_v1.0.0.0.exe.zip](https://www.u-blox.com/sites/default/files/ublox_TOBY-R2xx_LARA-R2xx_windows_3264_v1.0.0.0.exe.zip) **AT Commands**: [https://www.u-blox.com/sites/default/files/u-blox-CEL\\_ATCommands\\_%28UBX-13002752%29.pdf](https://www.u-blox.com/sites/default/files/u-blox-CEL_ATCommands_%28UBX-13002752%29.pdf)

#### SynTRAC-PLM, SynTRAC-PLN

**Drivers**: [https://www.u-blox.com/sites/default/files/qud.win\\_.1.1\\_installer\\_10044.7.zip](https://www.u-blox.com/sites/default/files/qud.win_.1.1_installer_10044.7.zip) **AT Commands:** [https://www.u-blox.com/sites/default/files/SARA-R4-SARA-N4\\_ATCommands\\_%28UBX-17003787%29.pdf](https://www.u-blox.com/sites/default/files/SARA-R4-SARA-N4_ATCommands_%28UBX-17003787%29.pdf)

### SynTRAC-PLG

**Drivers:** None this product is UART only **AT Commands:** [https://www.u-blox.com/sites/default/files/u-blox-CEL\\_ATCommands\\_%28UBX-13002752%29.pdf](https://www.u-blox.com/sites/default/files/u-blox-CEL_ATCommands_%28UBX-13002752%29.pdf) 

## Windows Driver install Guide:

[https://www.u-blox.com/sites/default/files/products/documents/WindowsEmbeddedUSB-](https://www.u-blox.com/sites/default/files/products/documents/WindowsEmbeddedUSB-DriversInstallation_AppNote_%28UBX-14003263%29.pdf)[DriversInstallation\\_AppNote\\_%28UBX-14003263%29.pdf](https://www.u-blox.com/sites/default/files/products/documents/WindowsEmbeddedUSB-DriversInstallation_AppNote_%28UBX-14003263%29.pdf)

### u-blox AT commands:

[https://www.u-blox.com/sites/default/files/u-blox-CEL\\_ATCommands\\_%28UBX-13002752%29.pdf](https://www.u-blox.com/sites/default/files/u-blox-CEL_ATCommands_%28UBX-13002752%29.pdf)

#### u-blox AT Command Examples:

[https://www.u-blox.com/sites/default/files/AT-CommandsExamples\\_AppNote\\_%28UBX-13001820%29.pdf](https://www.u-blox.com/sites/default/files/AT-CommandsExamples_AppNote_%28UBX-13001820%29.pdf)

For Cellular Module Firmware updates and instructions please refer to [http://www.u-blox.com.](http://www.u-blox.com/)